## **OrderOptionsRange.Dat**

## **Description**

In the OrderOptionsRange.Dat file, value ranges are set for field types which were defined in the OrderOptions.dat file.

## **Table Structure**

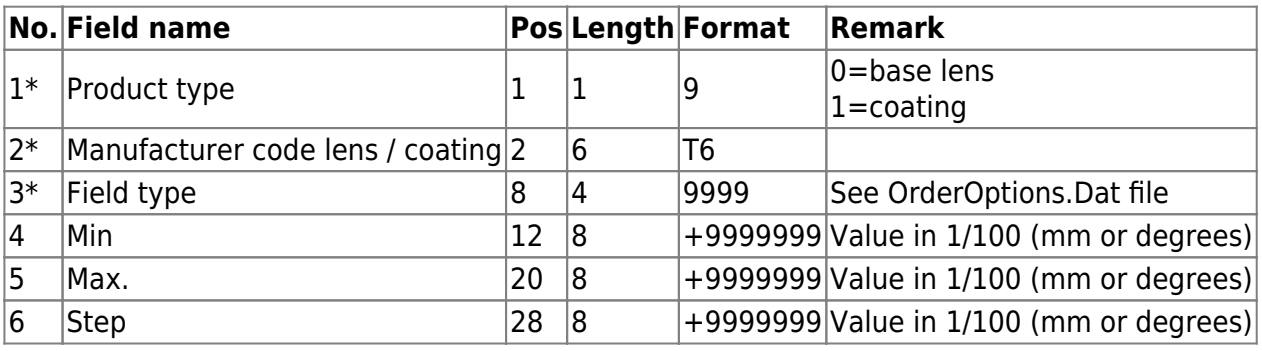

From: <https://wiki.b2boptic.com/>- **wiki.b2bOptic.com**

Permanent link: **<https://wiki.b2boptic.com/en:lenscatalog:version061002:orderoptionsrange.dat>**

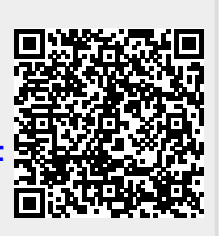

Last update: **2014/04/30 12:40**